# **The double-entry system for Assets, Capital, Drawings & Liabilities**

### **The double-entry system**

We have seen from the horizontal balance sheet that every *business transaction* affects two items. In accounting we use the *double-entry system* to record the information.

It may be thought that drawing up a new balance sheet after each transaction would provide all the information required. However, a balance sheet does not given us enough detail on who the debtors and creditors actually are and what financial figures apply to each.

•

### **The accounts for double-entry**

The double-entry system divides each account into two halves in the form of a'T' Consequently each account is commonly referred to as 'T' or Ledger accounts.

The left side of the 'T' account is called the *debit (Dr)* side and the right side is known as the credit (cr) side.

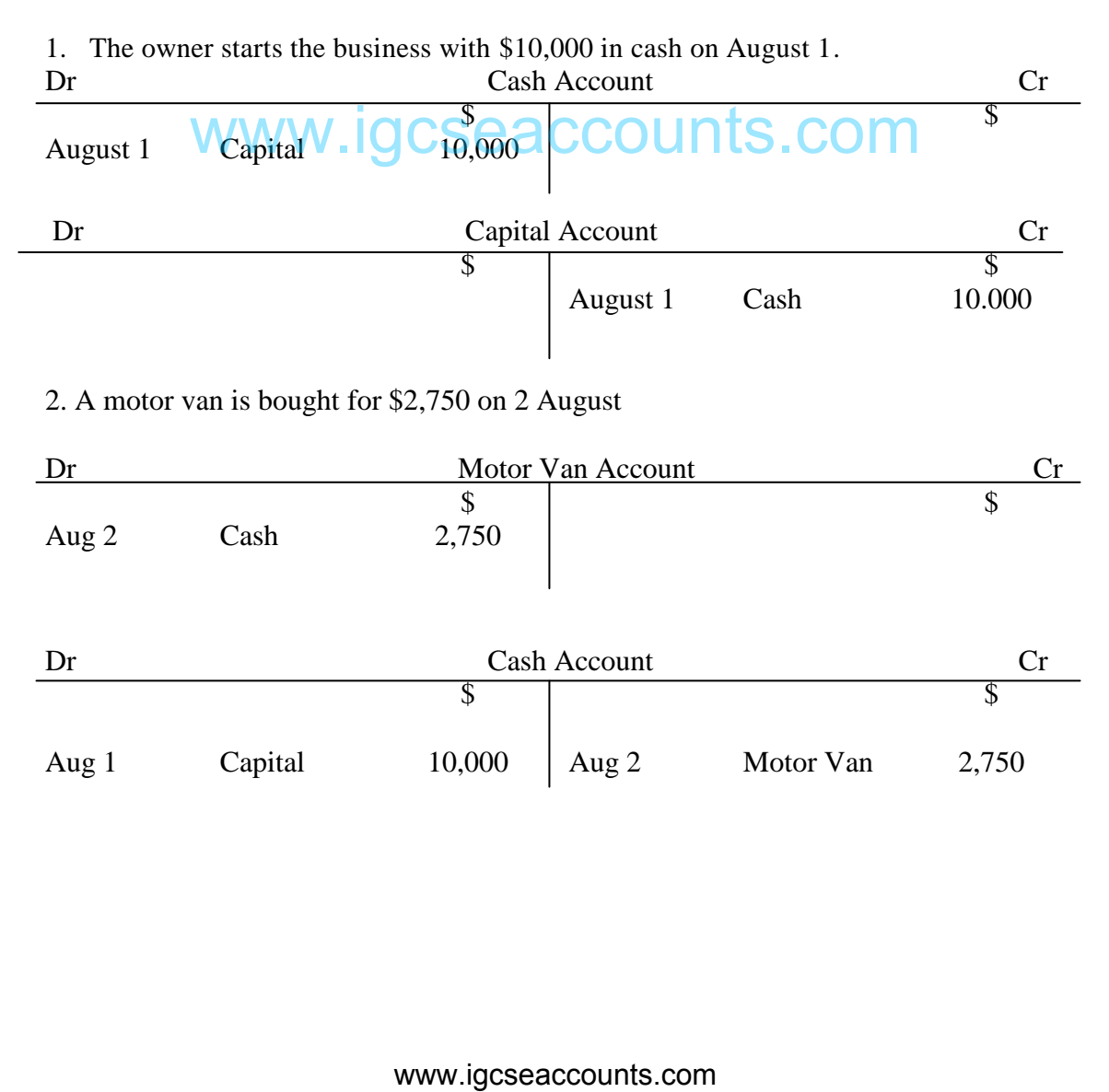

## Prepared by D. El-Hoss

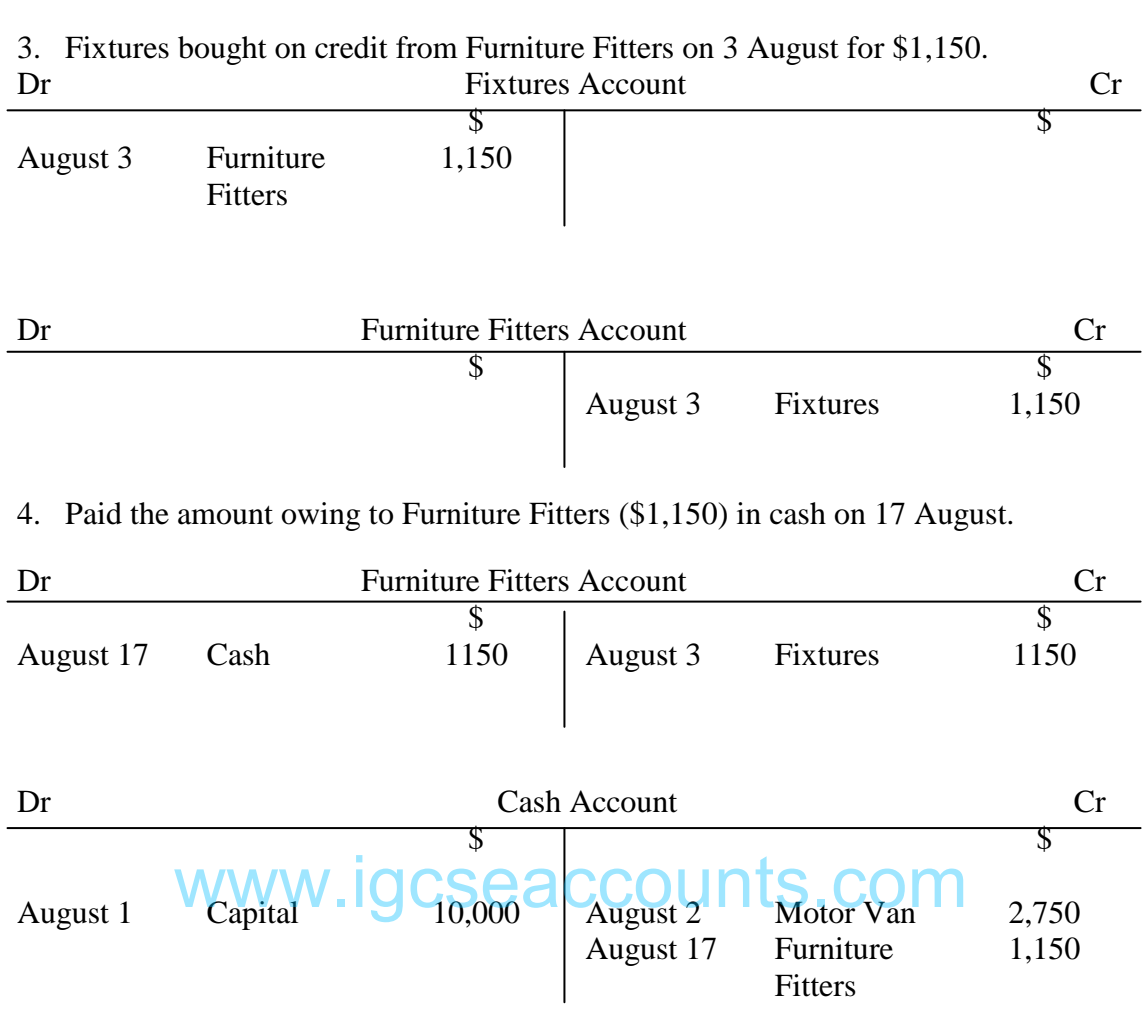

#### **Drawings**

When a business-person withdraws anything from the firm for his or her personal use this has to be recorded using double-entry.

### *Example*

25<sup>th</sup> August Proprietor (Owner) takes \$50 cash out of the business for his own use.

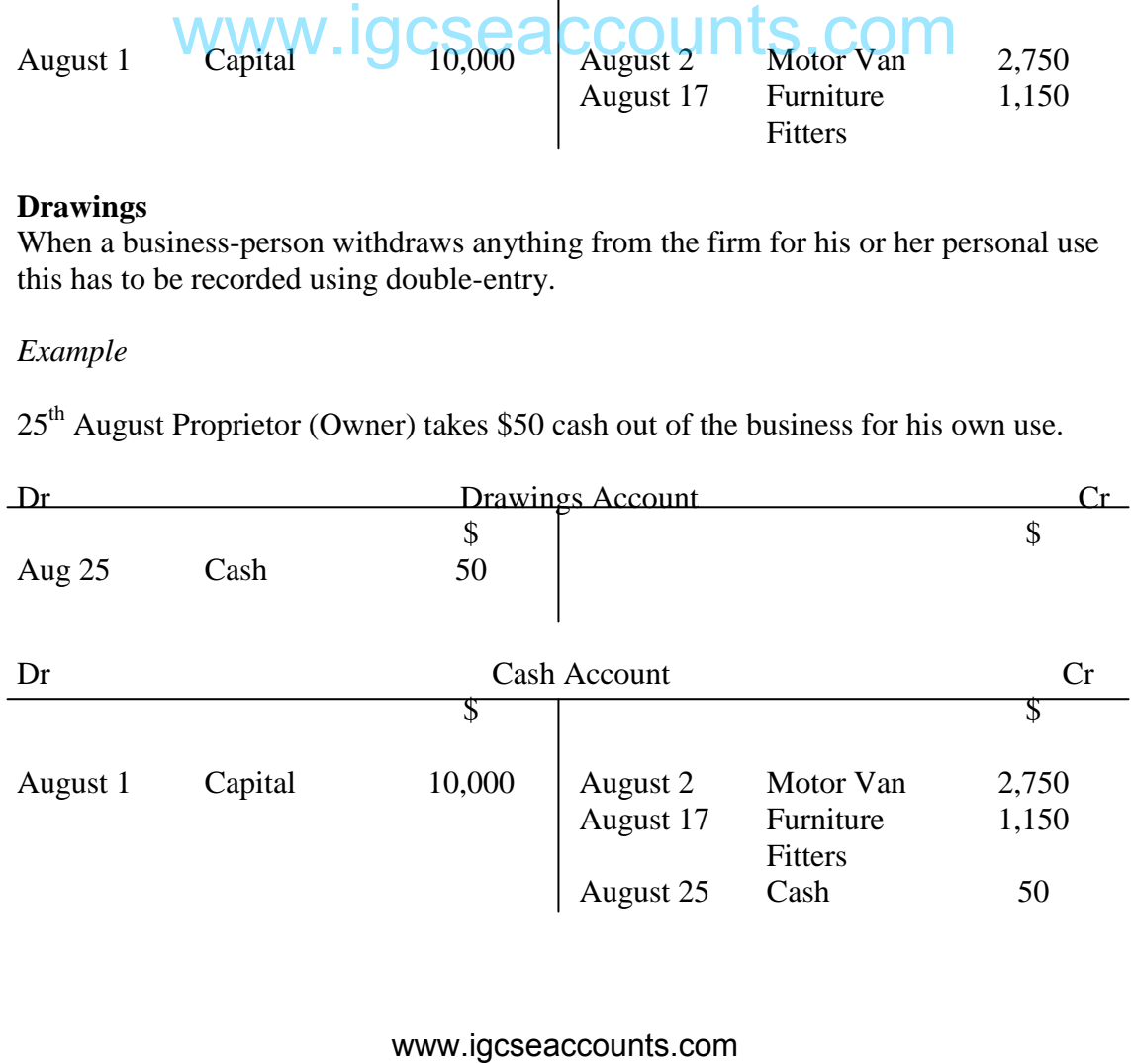